## Microsoft office 2010 activation how to

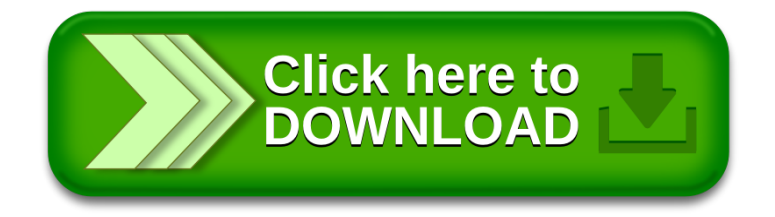